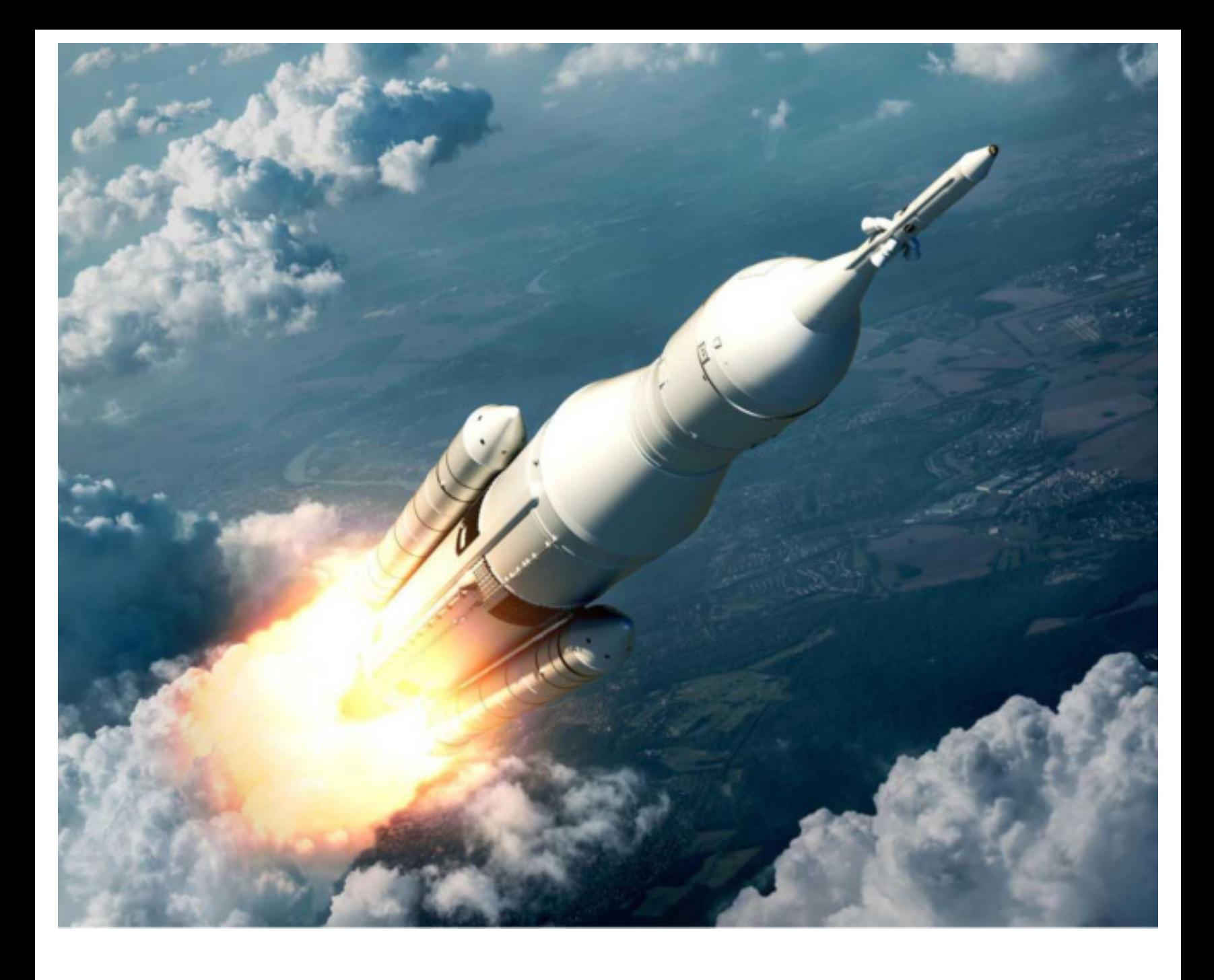

# **SpeedFusion und Best Practices**

So nutzen Sie die SpeedFusion-Technologien optimal

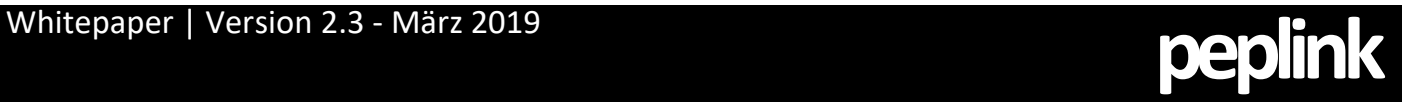

# **<sup>2</sup> Einführung in SpeedFusion**

In diesem Whitepaper werden die Funktionsweise von SpeedFusion und die Best Practices für die SpeedFusion SD-WAN-Installationen erläutert, damit Partner und Endanwender das meiste aus SpeedFusion-fähigen Peplink- und Pepwave-Geräten herausholen können.

Zielgruppe sind aktuelle oder potenzielle Kunden und Wiederverkäufer, die SpeedFusion-fähige Geräte in ihren Netzwerken bereitstellen und integrieren.

## **Technikübersicht**

SpeedFusion ist eine proprietäre, patentierte VPN-Bündelungstechnologie. Da es sich um eine VPN-Technik und um ein Punktzu-Punkt-Protokoll handelt, sind zwei oder mehr SpeedFusion-fähige Geräte erforderlich.

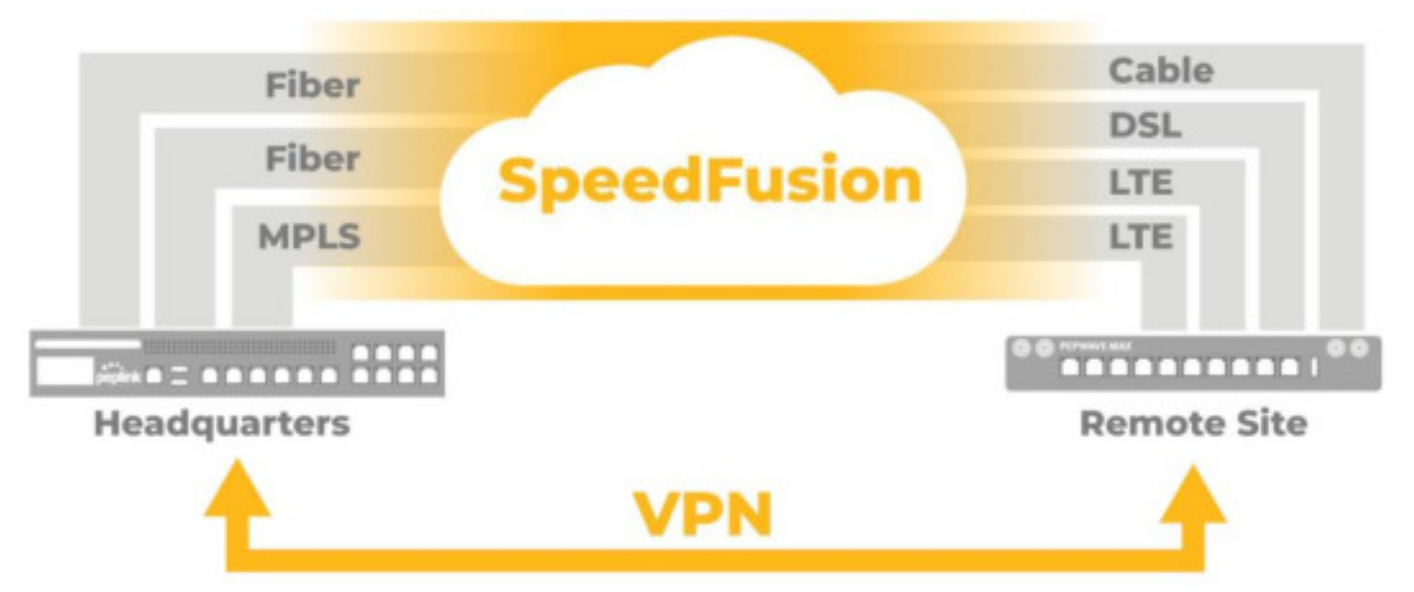

Eine der leistungsstärksten Funktionen von SpeedFusion besteht darin, dass mehrere WAN-Verbindungen verwendet werden können, um einen einzigen logischen VPN-Tunnel zwischen Geräten herzustellen. Dadurch kann die SpeedFusion-Bündelung zwei Schlüsselfunktionen bereitstellen: Bandbreitenaggregation und VPN-Zuverlässigkeit.

Alle WAN-Verbindungen, die mit einem SpeedFusion-fähigen Gerät verbunden sind, können gleichzeitig als eine einzige logische VPN-Verbindung zusammenarbeiten. Wenn eine Verbindung fehlschlägt, kann SpeedFusion diesen Fehler erkennen und den Datenverkehr auf Paketebene nahtlos über andere verfügbare Verbindungen umleiten. Diese WAN-Verbindungsfehlererkennung auf Paketebene ermöglicht SpeedFusion die Bereitstellung von VPNs mit äußerst zuverlässiger und ausfallsicherer Standort-zu-Standort-Verbindung.

### **Wahrscheinlich das einfachste VPN der Welt**

So richten Sie ein Standort-zu-Standort-VPN mithilfe der InControl Central Cloud-Verwaltung auf Peplink-Routern ein:

- 1) Navigieren Sie zu PepVPN/SpeedFusion > Konfiguration
- 2) Wählen Sie Netzwerktopologie
- 3) Wählen Sie Teilnehmende Geräte aus
- 4) Legen Sie die grundlegenden Profiloptionen fest

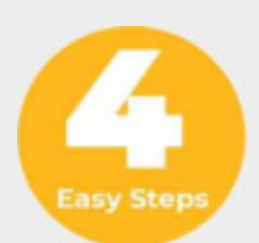

# **<sup>3</sup> Einführung in SpeedFusion**

## **SpeedFusion-Sicherheit**

Bei der SpeedFusion-Verbindung wird eine sichere WAN-zu-WAN-Verbindung über das Diffie-Hellman-Schlüsselaustauschprotokoll hergestellt, das die Verschlüsselung mit öffentlichen Schlüsseln verwendet. Perfect Forward Secrecy (PFS) wird durch die Verwendung von durch DH ausgetauschten Master Keys zum Ableiten von Keys für die Datenverschlüsselung und durch Neuaushandlung von Keys in zufälligen Intervallen gewährleistet. Mit den zur Verfügung stehenden Keys werden Daten, die die WAN-zu-WAN-Verbindungen durchlaufen, durch einen AES-Verschlüsselungsalgorithmus geschützt, um ein 256-Bit-Sicherheitsniveau zu bieten.

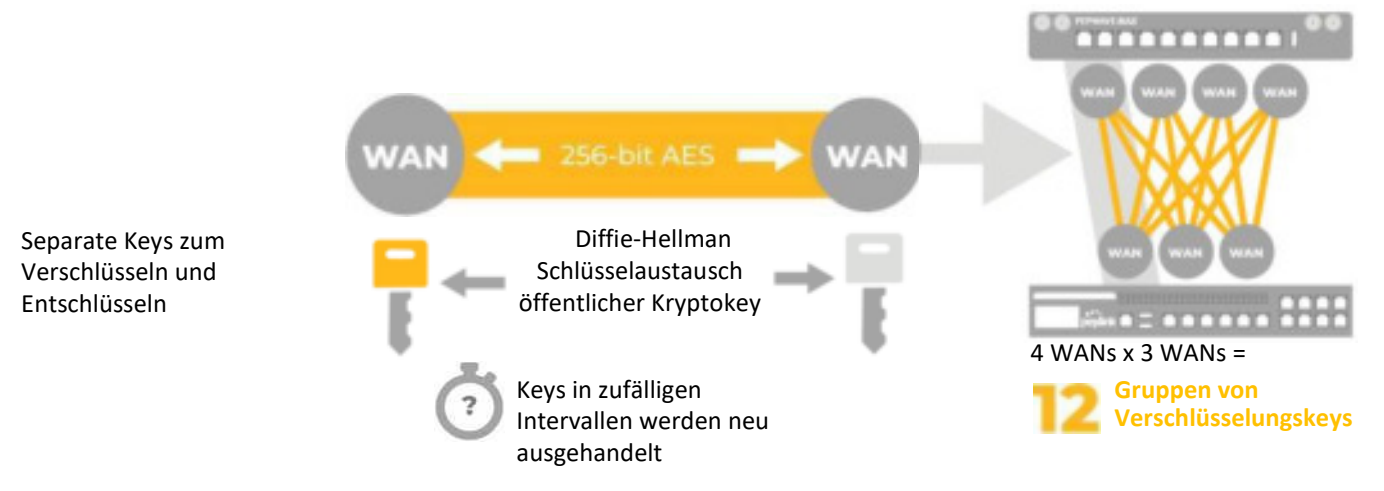

Sobald der bandbreitengebundene SpeedFusion-Tunnel gebildet ist, werden Sitzungen abgebrochen und die resultierenden Pakete werden separat über alle verfügbaren WAN-zu-WAN-Verbindungen gesendet. Da jede WAN-zu-WAN-Verbindung separat verschlüsselt wird, müssen potenzielle Hacker den Schlüssel für jede einzelne WAN-zu-WAN-Verbindung knacken, bevor sie auf die darin enthaltenen Daten zugreifen können. Dadurch ist die SpeedFusion SD-WAN-Technologie für Man-in-the-Middle-Angriffe praktisch undurchdringlich.

## **Stufen von SpeedFusion**

Die SpeedFusion-Technologie wird von Niederlassungen in Unternehmen über abgelegene Industriestandorte bis hin zu Fahrzeug- und Schiffseinsätzen in verschiedenen Märkten eingesetzt. Um den unterschiedlichen Anforderungen gerecht zu werden, haben wir verschiedene Formen der SpeedFusion-Technologie entwickelt:

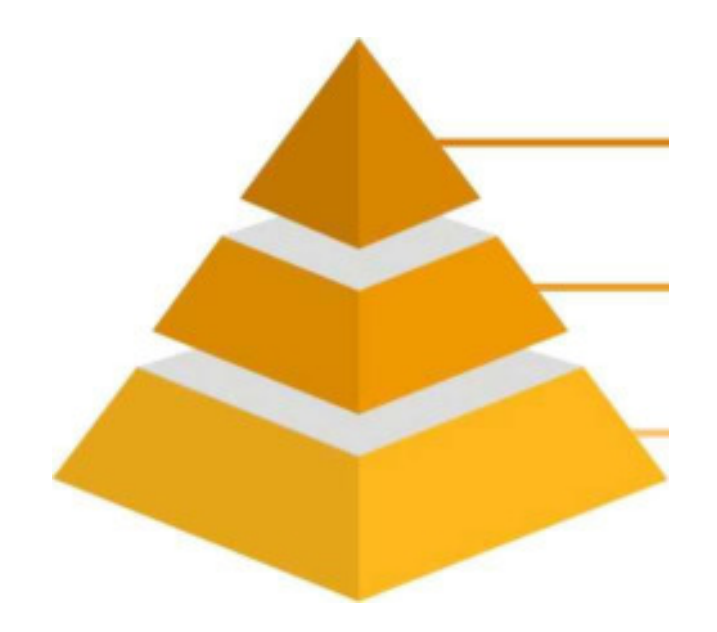

**Bandbreitenbündelung:** Sie kombiniert die Geschwindigkeit und Bandbreite mehrerer WAN-Verbindungen.

**WAN-Smoothing / Forward Error Correction:**  Verwenden Sie mehrere WAN-Verbindungen, um einen einzelnen, jitterfreien Datenfluss zu erstellen.

**Hot Failover**: Wechseln Sie von einer WAN-Verbindung zu einer anderen, während Ihre Sitzungen stabil bleiben.

## **Hot Failover – Sitzungspersistenz (Session Persistence)**

Mit dieser Technologie können zwei SpeedFusion-Partner die Sitzungspersistenz beibehalten, auch wenn zwischen mehreren WAN-Verbindungen umgeschaltet wird. Die Umschaltung kann zwischen jeder WAN-Verbindung erfolgen: Festverbindungen, Mobilfunkverbindungen oder eine Kombination aus diesen beiden. Diese Technologie ermöglicht, dass z.B. authentifizierte Sitzungen und Videokonferenzen nicht unterbrochen werden, wenn die Verbindungen sich ändern. Hot Failover dient als Kern aller nachfolgenden SpeedFusion-Techniken.

## **WAN-Glättung (WAN-Smoothing) - Jitterfreies Streaming**

Bei Streaming-Techniken wie VoIP oder Videokonferenzen beeinflusst die Verbindungsqualität das Benutzererlebnis stark. Eine hohe Latenzzeit unterbricht den Fluss von Konversationen, während ein Paketverlust zu Jitter und fehlenden Sätzen führt. Die WAN-Glättung verringert die Auswirkungen von Paketverlusten und verbessert die Latenzzeit für zusätzlichen Bandbreitenverbrauch durch Paketverdopplung.

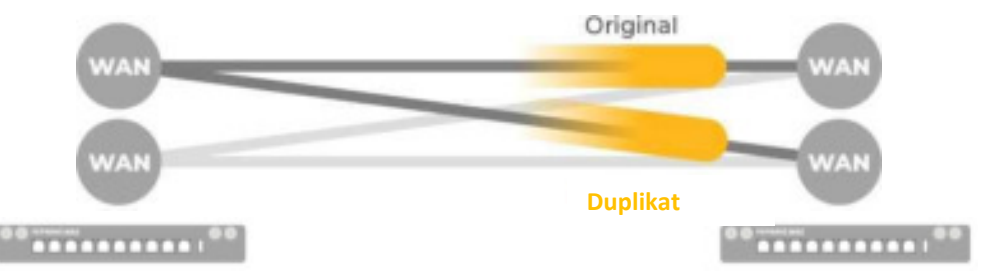

Der Umfang der WAN-Glättung kann basierend auf die Bandbreite in der Lokation angepasst und konfiguriert werden:

- **•** Normal Der gesamte Bandbreitenverbrauch beträgt höchstens 2x des ursprünglichen Datenverkehrs.
- **•** Mittel Der gesamte Bandbreitenverbrauch beträgt höchstens 3x des ursprünglichen Datenverkehrs.
- **•** Hoch Der gesamte Bandbreitenverbrauch beträgt höchstens 4x des ursprünglichen Datenverkehrs.
- **•** Maximum Der Gesamtbandbreitenverbrauch hängt von der Anzahl der verbundenen aktiven WAN-zu-WAN-Verbindungen ab.

Die WAN-Glättung kann auch mit einer einzelnen WAN-zu-WAN-Verbindung funktionieren. In diesem Fall beträgt der gesamte Bandbreitenverbrauch höchstens 2x des ursprünglichen Datenverkehrs.

### **Forward Error Correction - Geringerer Datenverbrauch**

Diese Technik wurde entwickelt, um den Verlust von Paketen zu gewährleisten und gleichzeitig den Bandbreitenverbrauch zu minimieren. Während WAN-Smoothing tatsächliche Pakete dupliziert, sendet die Forward Error Correction - FEC zusätzliche Reservepakete, die verwendet werden können, um die Auswirkungen des Paketverlusts durch Interpolation abzuschwächen.

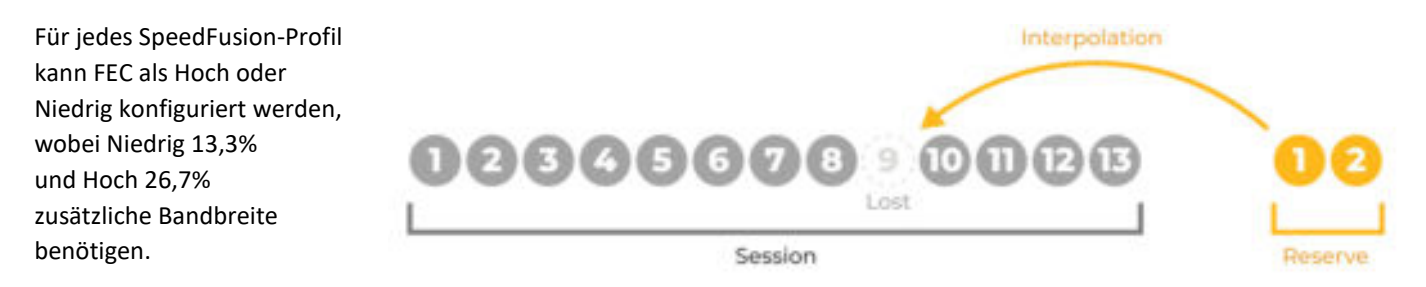

#### **Verwenden von SpeedFusion hinter einer Firewall**

SpeedFusion verwendet standardmäßig den **TCP-Port 32015** und den **UDP-Port 4500,** um VPN-Verbindungen herzustellen und Daten zu übertragen. Falls IPsec- oder L2TP / IPsec-Dienste aktiviert wurden, ist auch der **UDP-Port 32015** verfügbar. Sie können jedoch die Datenportzuweisung in Ihrem SpeedFusion-Profil in einen anderen Wert ändern.

## **<sup>5</sup> Bandbreitenbündelung**

Eine der leistungsstärksten Funktionen von SpeedFusion besteht darin, dass mehrere WAN-Verbindungen verwendet werden können, um einen einzigen logischen VPN-Tunnel zwischen Geräten herzustellen. Dadurch kann die SpeedFusion-Bündelung zwei Schlüsselfunktionen bereitstellen: Bandbreitenaggregation und VPN-Zuverlässigkeit.

Alle WAN-Verbindungen, die mit einem SpeedFusion-fähigen Gerät verbunden sind, können gleichzeitig als eine einzige logische VPN-Verbindung zusammenarbeiten. Wenn eine Verbindung fehlschlägt, kann SpeedFusion diesen Fehler erkennen und den Datenverkehr auf Paketebene nahtlos über andere verfügbare Verbindungen umleiten. Diese WAN-Verbindungsfehlererkennung auf Paketebene ermöglicht der Bandbreitenbündelung die Bereitstellung von VPNs mit äußerst zuverlässiger und ausfallsicherer Standort-zu-Standort-Verbindung.

Im Folgenden finden Sie ein Beispiel dafür, wie SpeedFusion verwendet werden kann, um IP-Video über mehrere WAN-Verbindungen von einem entfernten Standort an ein Rechenzentrum zu übertragen.

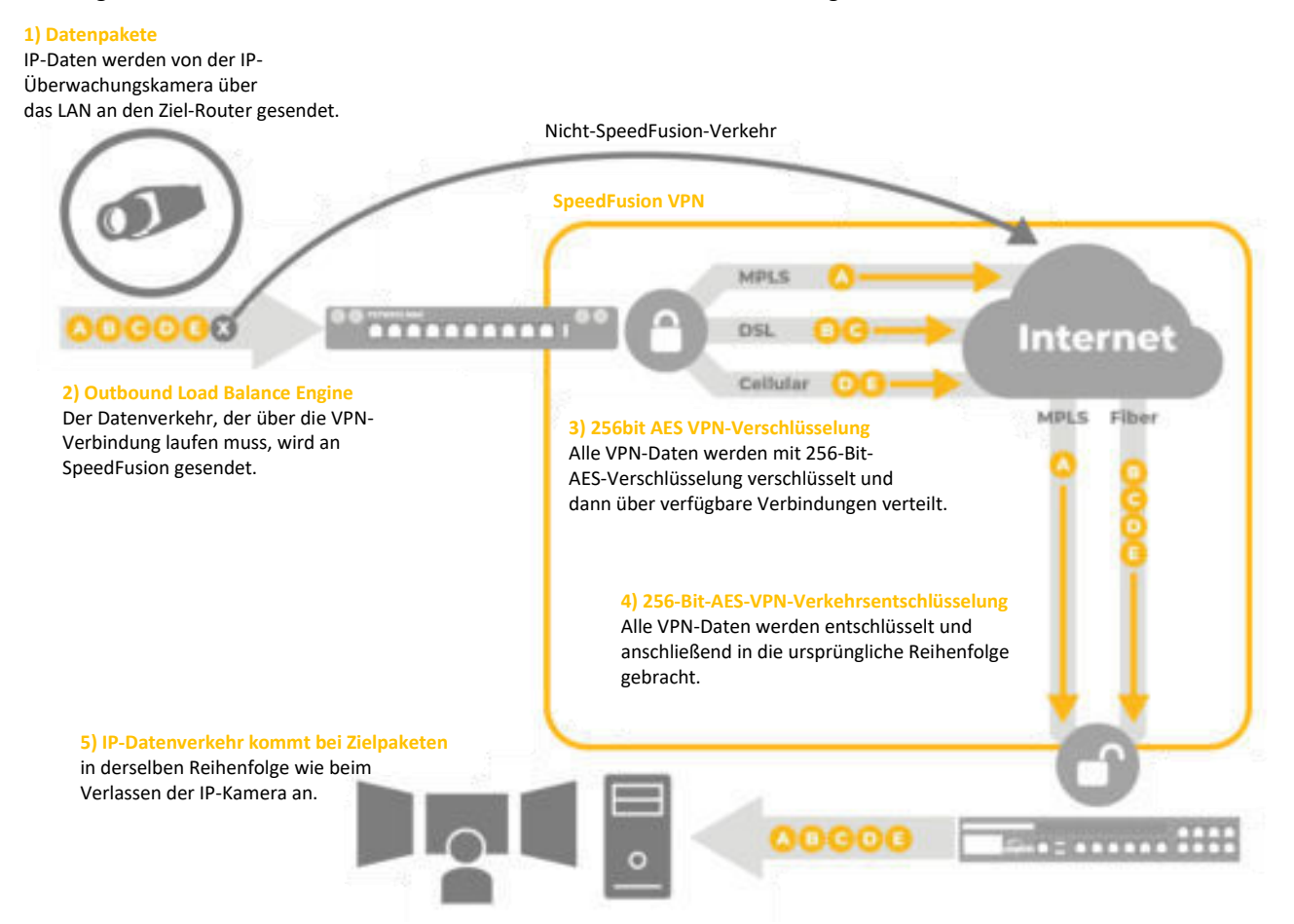

## **Traffic Overflow - Priorisieren von günstigen Verbindungen**

Innerhalb eines gebündelten SpeedFusion VPN-Tunnels können Sie die Reihenfolge festlegen, in der Ihre Verbindungen verwendet werden sollen. Dies ist besonders nützlich für Szenarien, bei denen eine Verbindung günstiger ist als andere. Sie können die günstigere WAN mit erster Priorität einstellen, und die teureren Verbindungen werden nur dann verwendet, wenn die erste das eingestellte Limit erreicht hat.

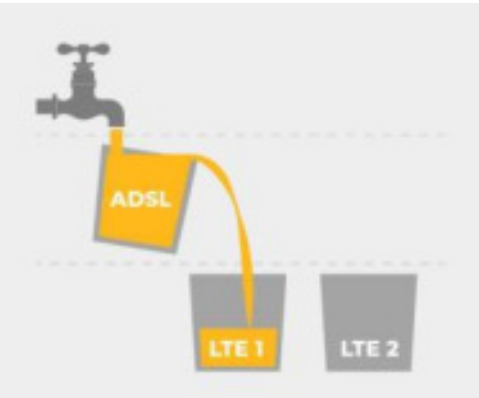

# **<sup>6</sup> Overhead durch Bandbreitenbündelung**

Ein mit SpeedFusion gebündeltes VPN erfordert, dass alle übertragenen Daten in einem speziellen UDP-Stream gekapselt werden. Dieser Stream enthält zusätzliche Paketkopfzeilen mit allen Informationen, die zum Wiederherstellen des ursprünglichen Datenstroms in der richtigen Reihenfolge am Remote-Standort erforderlich sind.

SpeedFusion fügt jedem über eine SpeedFusion-Verbindung gesendeten Paket, unabhängig von der Größe des ursprünglichen Datenpakets, weitere **80 Bytes** Daten hinzu. Dies lässt sich gut mit den 58 Bytes vergleichen, die von IPsec benötigt werden, insbesondere angesichts der Tatsache, dass SpeedFusion nicht nur erweitertes Routing und Lastausgleich, sondern auch 256-Bit-AES-Verschlüsselung innerhalb des Tunnels bietet.

### **SpeedFusion und der Internet-Mix (IMIX)**

Internet Mix (IMIX) ist ein Maß für den typischen Internetverkehr, der durch Netzwerkgeräte wie Router, Switche oder Firewalls geleitet wird. Bei der Messung der Geräteleistung mit einem IMIX von Paketen wird angenommen, dass die Leistung dem entspricht, was in der Realität zu sehen ist.

Das IMIX-Datenverkehrsprofil wird in der Industrie verwendet, um reale Verkehrsmuster und Paketverteilungen zu simulieren. IMIX-Profile basieren auf statistischen Stichproben, die auf Internet-Routern erstellt wurden. Weitere Informationen zu IMIX finden Sie hier:

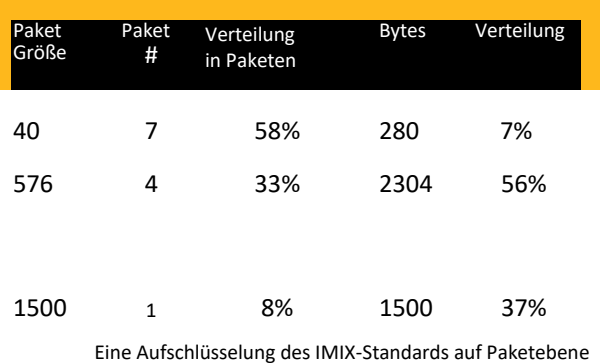

(insgesamt 4084 Bytes)

[https://en.wikipedia.org/wiki/Internet\\_Mix](https://en.wikipedia.org/wiki/Internet_Mix)

# **Der IMIX-Standard und der SpeedFusion-Overhead**

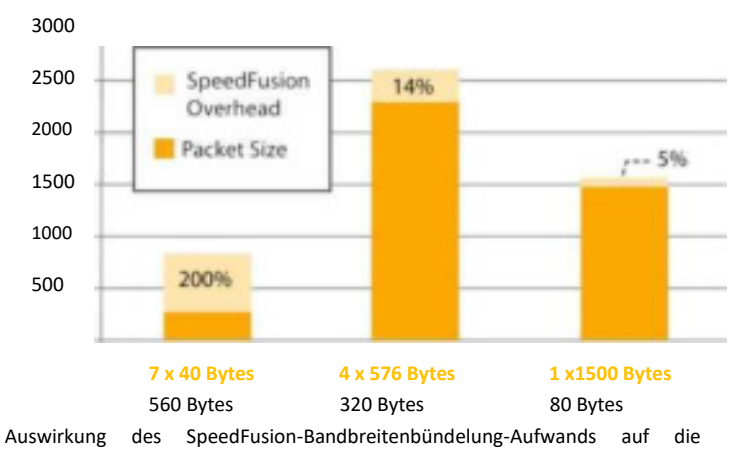

unterschiedlichen Paketgrößen und -mengen des IMIX-Standards

Wie aus den Diagramm Verbindungen hervorgeht, sind bei der Verwendung eines SpeedFusion-VPN-Tunnels zur Übertragung von IMIX-Daten (4084 Byte) zusätzliche 960 Bytes SpeedFusion-Overhead erforderlich.

Der SpeedFusion-Overhead beträgt 19% der insgesamt übertragenen Daten (IMIX + Overhead). Da SpeedFusion Bandbreitenbündelung eine feste Anzahl von Bytes pro übertragenem Paket verwendet (zusätzliche 80 Bytes), ist es beim Senden von größeren Paketen wesentlich effizienter. Bei Paketgrößen von 1500 Bytes erhöht SpeedFusion den Bandbreitenaufwand nur um 5%, bei Paketgrößen von 40 Bytes steigt der SpeedFusion-Aufwand jedoch auf 200%.

**SpeedFusion (80 Bytes)**  $7x80 + 4x80 + 1x80$  $(7x80 + 4x80 + 1x80) = 19\%$  $\ddot{}$  $(280 + 2304 + 1500)$ 

IPsec (58 bytes)  $7x58 + 4x58 + 1x58$  $(7x58 + 4x58 + 1x58) = 14.6\%$  $\rightarrow$  $(280 + 2304 + 1500)$ 

#### **Zusammengefasst ...**

Für nur 4,4% zusätzlicher Overhead im Vergleich zu IPsec, Aggregation & WAN-Flexibilität.

# **Berechnung des Bandbreitenbündelungs-Overheads**

## **Verwenden von SpeedFusion zur Bandbreitenaggregation über mehrere Verbindungen**

SpeedFusion wird häufig für neue Kunden bereitgestellt, die nur eine einzige Internetverbindung haben, jedoch mehr Bandbreite benötigen. Daher kaufen sie eine zusätzliche Verbindung mit der Absicht, SpeedFusion zum Verbinden der beiden Verbindungen zu verwenden.

Ohne den SpeedFusion-Bandbreiten-Aufwand zu verstehen, kann ein Benutzer durch SpeedFusion-Bündelung über mehrere WAN-Verbindungen aufgrund der verfügbaren Bandbreite irritiert sein. Berücksichtigen Sie die folgende Konfiguration:

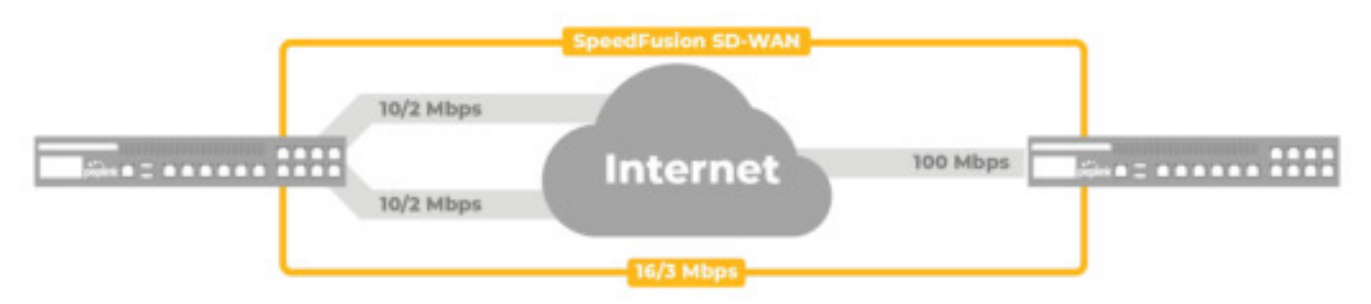

Die Berücksichtigung des SpeedFusion-Bandbreiten-Overheads und die Annahme, dass der Datenverkehr über die Verbindungen verläuft, ähnelt dem zuvor erwähnten IMIX-Standard. Wir können die verfügbare Bandbreite der realen Umgebung am Remote-Standort berechnen:

> **Download: 10Mb + 10Mb = 20Mbps x (1 -19%) = 16.2Mbps Upload : 2Mb + 2Mb = 4Mbps x (1 -19%) = 3.24Mbps**

Es ist wichtig, den Endnutzern den SpeedFusion-Bandbreiten-Overhead zu erklären, damit sie verstehen, warum sie bei der Verwendung von VPN-Bündelung nicht die volle Bandbreite von 20 Mbit/s erhalten. Berücksichtigen Sie, dass die herkömmliche VPN-Technologie wie IPsec einen Overhead von 14,6% hat. Für nur 4% zusätzlichen Aufwand bietet SpeedFusion **Bandbreitenaggregation und WAN-**Flexibilität.

## **Empfehlung: Verwenden Sie SpeedFusion für die Bandbreitenaggregation auf Verbindungen mit ähnlichen Kapazitäten**

Für höchste Leistung empfehlen wir die Verwendung von WAN-Verbindungen mit ähnlichen Bandbreitenprofilen (innerhalb von 50% voneinander) und ähnlichen Latenzmerkmalen (wir empfehlen innerhalb von 150 ms Differenz zu bleiben). Verwenden Sie WAN-Verbindungen von verschiedenen Internetanbietern, um den bestmöglichen SpeedFusion-Durchsatz zu erreichen. Die Verwendung von mindestens zwei verschiedenen Internetanbietern bietet den Vorteil der Anbietervielfalt, was bedeutet, dass weniger technische Fehler (oder sogar Abrechnungs- / Rechnungsstellungsfehler) die Ursache eines Netzwerkausfalls sind.

#### **MPLS-Ergänzung / Alternative**

**7**

Kunden mit vorhandenen teuren MPLS- und symmetrischen Leitungen können die Fähigkeit von SpeedFusion zum Aufbau von Hybrid-WAN nutzen, um diese Leitungen zu ergänzen oder vollständig zu ersetzen. Ein mit SpeedFusion erstelltes Hybrid-WAN:

- 1) Bietet Providervielfalt & Redundanz
- 2) Niedrigere Kosten pro Mbps

#### **Mehr als Bandbreitenaggregation**

Kunden können die Zuverlässigkeit von SpeedFusion nutzen und kostengünstige DSL-Verbindungen verwenden, um eine höhere Zuverlässigkeit und einen höheren Durchsatz als mit vergleichbaren privaten Verbindungen zu erreichen.

#### **Bis zu 80% weniger Kosten.**

### **SpeedFusion-Datenflusssteuerung**

Moderne Netzwerke transportieren eine Vielzahl von Datenströmen wie Videostreams, ERP-Sitzungen, HTTP-Sitzungen und mehr. Abhängig von Ihrem Einsatzzweck, müssen Sie möglicherweise bestimmten Arten von Datenverkehr Priorität einräumen, während Sie andere Daten einschränken oder sogar blockieren. Mit SpeedFusion können Sie genau steuern, wie sich verschiedene Arten von Datenverkehr innerhalb Ihres Netzwerks bewegen.

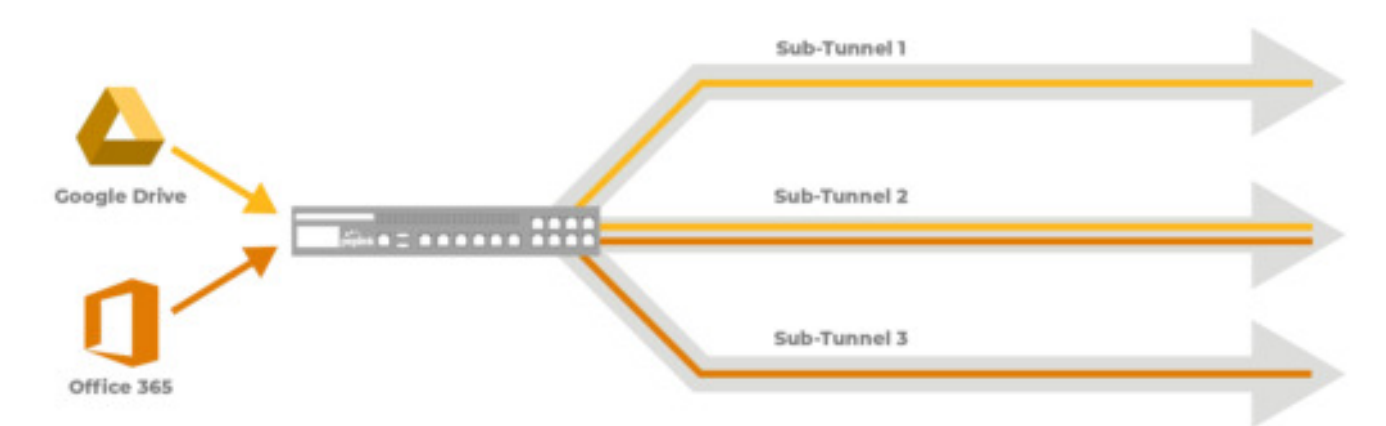

Dies wird durch benutzerdefinierte Sub-Tunnel erreicht. Innerhalb einer SpeedFusion-Verbindung können Sie bis zu fünf Sub-Tunnel definieren. In jedem Sub-Tunnel können Sie angeben, welche WAN-Verbindungen verwendet werden sollen, Bandbreitenbegrenzungen festlegen sowie WAN-Smoothing und FEC konfigurieren. Nachdem Sie diese Tunnel definiert haben, können Sie diese zur Regelung für ausgehenden Datenverkehr verwenden, um den Verkehr basierend auf Protokoll (TCP vs. UDP), Port und Anwendung zu steuern.

## **Deep Packet Inspection: Echtzeit-Paketerkennung auf Anwendungsebene**

Peplink bietet Unterstützung für Deep Packet Inspection (DPI), "tiefgehende Paketanalyse", die es Routern ermöglicht, durchgeleitete Pakete zu scannen und Datenverkehr aus verschiedenen Anwendungen (wie z.B. Skype, Google Hangouts, Spotify, Dropbox und BitTorrent) zu erkennen. Diese Informationen können dann verwendet werden, um Firewall-Regeln zu definieren, abgehende Richtlinien (Outbound Policy) zu definieren und SpeedFusion-Untertunnel zuzuweisen.

## **Multi-Standort Layer 2 VPN**

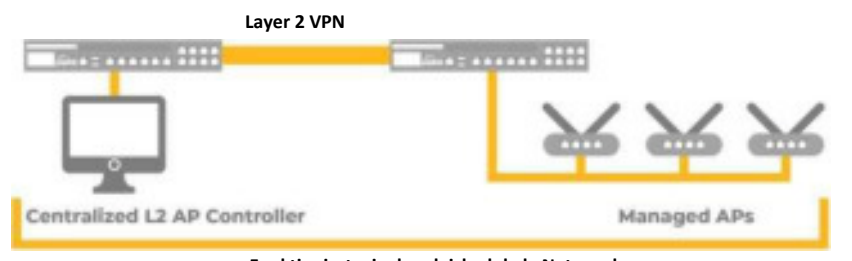

**Funktioniert wie das gleiche lokale Netzwerk** 

Durch Bildung eines SpeedFusion Layer 2-VPN können Geräte von verschiedenen Standorten so betrieben werden, als würden sie sich in demselben lokalen Netzwerk befinden. Diese Technologie ist nützlich, um Geräte wie Drucker und Accesspoints aus der Ferne zu betreiben, Netzwerkressourcen wie NAS-Laufwerke gemeinsam zu nutzen und die Server-zu-Server-Kommunikation zu vereinfachen.

Ein Layer-2-VPN kann auf dem Standard VLAN oder ein bestimmtes VLAN angewendet werden. Wenn es auf dem Standard angewendet wird, wird der gesamte Datenverkehr vom Router über das VPN geleitet und vom Remote-Standort als LAN-Datenverkehr betrachtet. Wenn Sie alternativ das Layer-2-VPN für ein bestimmtes VLAN definieren, wird nur Datenverkehr von diesem VLAN als lokaler Datenverkehr von dem Remote-Standort betrachtet.

# **<sup>9</sup> Latenzadressierung und Paketverlust**

Wenn die Latenzmerkmale über verbundene WAN-Verbindungen gleich sind, hat dies nur einen geringen Einfluss auf den SpeedFusion-Durchsatz. Wenn jedoch die Latenz von WAN-Verbindungen erheblich variiert, wird der Durchsatz der Bandbreite beeinträchtigt.

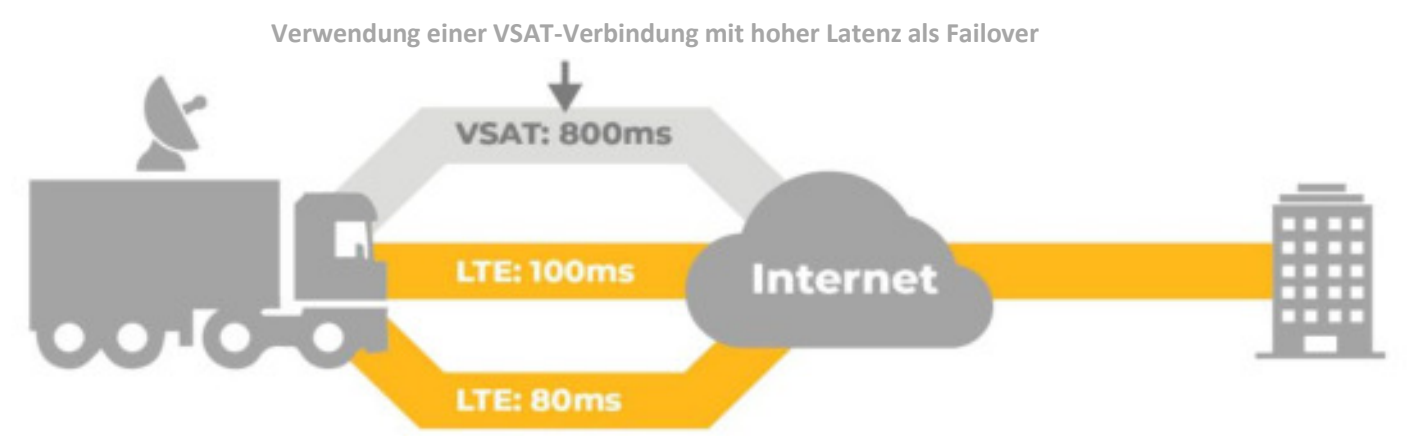

### **Paketverlust in Umgebungen mit hoher Latenz**

Im obigen Beispiel gibt es eine LTE-Verbindung, die sehr anfällig für Paketverluste ist. Da die Latenzzeit der SpeedFusion-Verbindung an die Anbindung mit der höchsten Latenzzeit (800 ms) angeglichen wird, benötigt SpeedFusion bei dem Verlust eines Pakets in der LTE-Verbindung länger, um den Paketverlust (800 ms +) zu erkennen.

Unter bestimmten Bedingungen, wie z. B. regelmäßigem und zeitgesteuertem Paketverlust bei der obigen LTE-Verbindung, kombiniert mit einer bei diesen Verbindungstypen hohen Latenz, kann das TCP-Protokollverfahren zum erneuten Senden verlorener Pakete einen drastischen Effekt auf die verfügbare Bandbreite über das VPN haben. Dies ist ein weiterer Grund, weshalb wir empfehlen, Verbindungen mit hoher Latenz für Failover zu verwenden und nicht als aktive SpeedFusion-WAN-Verbindung.

## **Verwalten der Verbindungen mit hoher Latenz**

Bei stark schwankenden WAN-Link-Latenzen besteht der beste Ansatz (unter der Annahme, dass ausreichend Bandbreite für Verbindungen mit niedriger Latenz vorhanden ist) darin, Verbindungen mit niedriger Latenz für SpeedFusion zuzuweisen, während Verbindungen mit höherer Latenz als Failover-Verbindungen festgelegt werden.

Ein anderer Ansatz besteht darin, Verbindungen mit höherer Latenz für bestimmte direkte Datenverkehrstypen zu verwenden, die nicht so latenzempfindlich sind (wie direkter Internetzugang), während Verbindungen mit niedrigerer Latenz für andere wichtige Unternehmensdaten reserviert werden, die das VPN übertragen müssen, wie beispielsweise VoIP und ERP.

## **Mit SpeedFusion WAN-Smoothing und FEC minimieren**

Peplink verfügt über zwei speziell entwickelte Technologien, um die Auswirkungen des Paketverlusts und die Latenz zu minimieren:

**WAN-Smoothing** dupliziert Pakete über mehrere WAN-Verbindungen. Diese Technologie erzeugt die geringste Latenz und den geringsten Paketverlust im Austausch gegen den Bandbreitenverbrauch. Diese Technologie eignet sich am besten für bidirektionale Kommunikation wie VoIP und Videokonferenzen.

**Forward Error Correction** (FEC) verwendet Algorithmen, um verlorene Pakete zu interpolieren. FEC verbraucht weniger Overhead als WAN-Smoothing im Gegenzug für Latenzzeiten. Diese Technologie wird am besten für Einwegdatenverkehr wie Video-Streaming verwendet.

# **Externe Faktoren, die die WAN-Qualität beeinflussen**

## **WAN-Link-Test - Verwenden Sie speedtest.net oder nperf.com**

Unabhängig davon, welche WAN-Verbindungen Sie verwenden, ist es immer eine gute Idee, jede einzeln und wiederholt zu testen, um den maximalen Durchsatz in beide Richtungen zu ermitteln. Denken Sie daran, dass die Verfügbarkeit der Bandbreite im Laufe des Tages variieren kann, insbesondere wenn Sie Mobilfunk- oder Festnetzanschlüsse mit nicht garantierter Bandbreite verwenden.

Kunden sind oft überrascht, wie sehr die Verfügbarkeit der Bandbreite zwischen den Verbindungen desselben Internetdienstanbieters variieren kann und wie die tatsächliche Verfügbarkeit der Bandbreite von der vom Internetdienstanbieter angekündigten abweichen kann.

## **Verfügbarkeit der Mobilfunk- und Satellitenbandbreite**

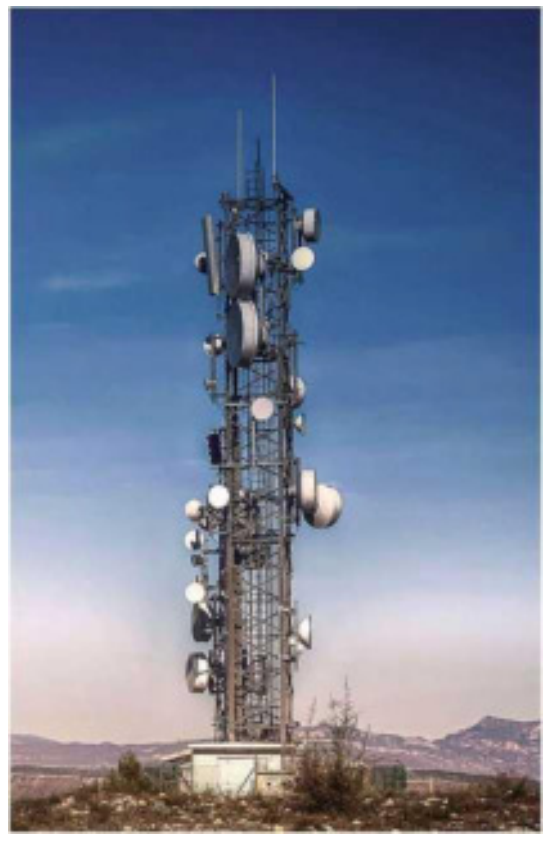

Die für eine LTE- oder Satellitendatenverbindung zur Verfügung stehende Bandbreite hängt von einer Reihe verschiedener Faktoren ab:

- **• Signalstärke -** Bestimmt durch die Entfernung zum nächsten Mobilfunkmast (oder die Sichtbarkeit des Satelliten) und die daraus folgende Signalqualität.
- **• Verfügbarkeit der Backhaul-Bandbreite:** Vom Mobilfunkmast zum Core-Netzwerk des ISP oder von der Bodenstation des Satelliten zum Core-Netzwerk des ISP.
- **• Gerätekonflikte** Am Sendemast oder Satelliten, an dem Sie verbunden sind (verursacht durch die Anzahl der aktiven Teilnehmer an einem Sendemasten oder Satelliten zu einem bestimmten Zeitpunkt).

Wir sehen häufig Benutzer, die eine Signalstärke von 100% haben, aber nur einen kleinen Prozentsatz der Bandbreite erhalten. Dies kann daran liegen, dass die Backhaul-Bandbreite eines Sendemastes oder einer Bodenstation für das Backbone des ISP einfach nicht ausreicht und die verfügbaren Kapazitäten gesättigt sind.

Wenn es sich um einen Leistungskonflikt handelt, besteht der einfachste Weg dain, Ihre Chancen auf mehr Bandbreite zu verbessern, eine weitere Verbindung mit einer zusätzlichen vSAT- oder Mobilfunkmodemverbindung herzustellen. Auf diese Weise können Sie die Zeit, die Ihren Geräten zugewiesen wird verdoppeln und die Bandbreite, die Sie für Ihre SpeedFusion-Verbindung nutzen, wird erhöht

## **Festnetzkonflikt**

Die meisten Internetverbindungen werden als konkurrierender Dienst bereitgestellt. Das bedeutet, dass Ihr Provider empfohlen hat, dass Sie beispielsweise bis zu 24 Mbps Breitband über DSL erhalten. Je nachdem, wie überbelegt Ihr DSL-Service ist (buchstäblich wie viele Personen in Ihrer Umgebung mit dem ISP-Dienst verbunden sind), kann die tatsächlich verfügbare Bandbreite zu bestimmten Zeitpunkten erheblich geringer sein.

Die für einen schnellen Zugriff und raschen Dienst verfügbare Bandbreite kann innerhalb eines Tages (und sogar von Minute zu Minute) erheblich variieren, wobei während der Arbeitszeit höhere Geschwindigkeiten möglich sind, verglichen mit den Abenden, in denen Ihre Nachbarn zu Hause sind und den gleichen Internetdienst stark nutzen.

Durch Hinzufügen eines zusätzlichen Festnetzdienstes von demselben ISP können Sie einen größeren Anteil der verfügbaren Bandbreite erhalten. Von ISPs angebotene 1:1-Dienste stehen zur Verfügung, um diesem Problem entgegenzuwirken, sind aber natürlich teurer als 20:1- oder 50:1-Dienste.

## **<sup>11</sup> Anwendungsbeispiele**

## **Die Vorteile der Verwendung mehrerer LTE-Verbindungen an konkurrierenden Mobilfunkmasten desselben Mobilfunkbetreibers**

Verizon und andere LTE-Anbieter verwenden einen Prozess, der als Windowing / Time-Slicing bezeichnet wird, wenn sich mehrere Teilnehmer mit ihren LTE-Diensten verbinden.

### **Einzelzellenverbindung**

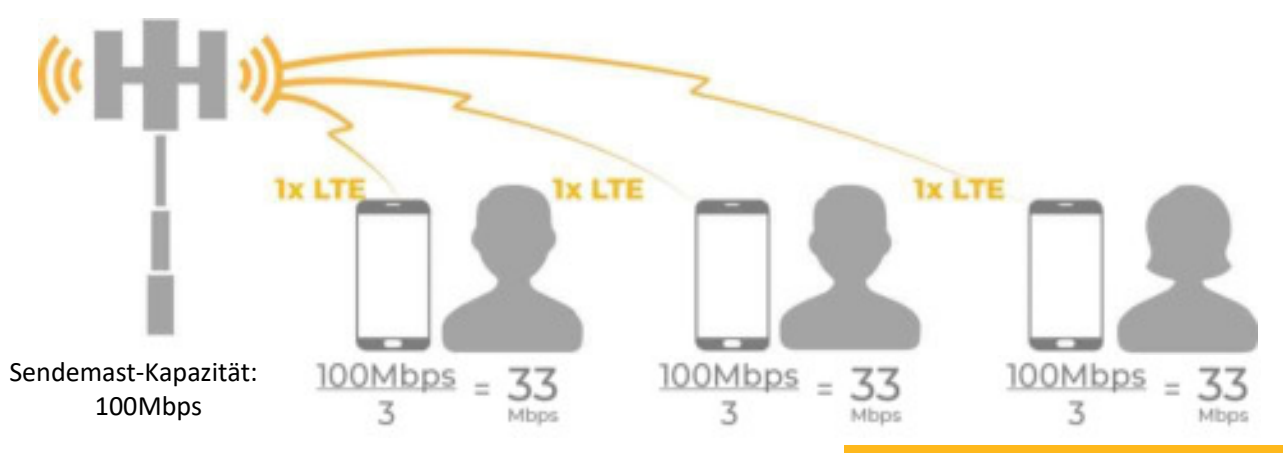

In diesem Beispiel stellen drei Benutzer mit drei LTE-fähigen Geräten eine Verbindung zu einem Mobilfunkmast her. Jeder erhält 33 MBit/s, was einem Drittel der verfügbaren Bandbreite des Sendemasten entspricht.

**100Mbps/3 = 33Mbps**

### **Dualzellenverbindung**

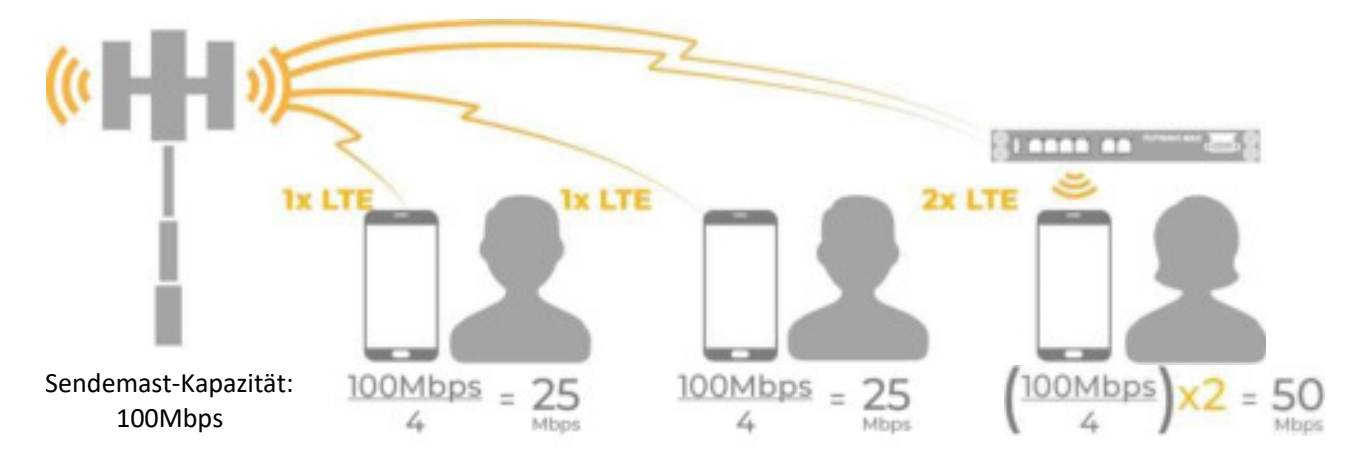

In diesem Beispiel verwendet der dritte Benutzer ein Pepwave MAX-Gerät und hat eine zusätzliche LTE-Daten-SIM installiert. An den Sendemasten sind jetzt drei Geräte mit vier LTE-Anschlüssen angeschlossen.

Die ersten beiden Benutzer erhalten ein Viertel der verfügbaren Bandbreite (25 MBit/s), der dritte Benutzer jedoch zwei Viertel (oder die Hälfte) der verfügbaren Bandbreite über seine beiden LTE-Verbindungen.

#### **(100Mbps / 4) x 2 = 50Mbps**

**[https://forum.peplink.com](file:///C:/Users/DanielaJOHLVitelGmbH/AppData/Local/Microsoft/Windows/Users/DanielaJOHLVitelGmbH/AppData/Local/Microsoft/Windows/INetCache/Downloads/quot;https:/forum.peplink.com")**

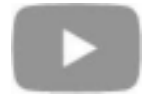

**[https://www.youtube.com/PEPLINK](file:///C:/Users/DanielaJOHLVitelGmbH/AppData/Local/Microsoft/Windows/Users/DanielaJOHLVitelGmbH/AppData/Local/Microsoft/Windows/INetCache/Downloads/quot;https:/www.youtube.com/PEPLINK")**

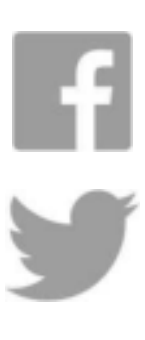

**https://[www.f](file:///C:/Users/DanielaJOHLVitelGmbH/AppData/Local/Microsoft/Windows/Users/DanielaJOHLVitelGmbH/AppData/Local/Microsoft/Windows/INetCache/Downloads/quot;http:/www.f")acebook.com/peplink/** 

**[https://twitter.com/peplink](file:///C:/Users/DanielaJOHLVitelGmbH/AppData/Local/Microsoft/Windows/Users/DanielaJOHLVitelGmbH/AppData/Local/Microsoft/Windows/INetCache/Downloads/quot;https:/twitter.com/peplink")**

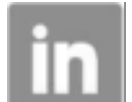

**[https://www.linkedin.com/company/peplink](file:///C:/Users/DanielaJOHLVitelGmbH/AppData/Local/Microsoft/Windows/Users/DanielaJOHLVitelGmbH/AppData/Local/Microsoft/Windows/INetCache/Downloads/quot;https:/www.linkedin.com/company/peplink")**

**© 2019 Peplink. Alle Rechte vorbehalten. Peplink, das Peplink-Logo und SpeedFusion sind Marken von Peplink International Ltd. Andere Marken und Produktnamen sind Marken oder eingetragene Marken ihrer jeweiligen Inhaber. Alle Eigenschaften können ohne vorherige Ankündigung geändert werden.**